# GET

#### Structured Mode Syntax

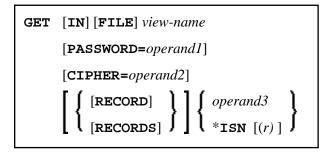

#### **Reporting Mode Syntax**

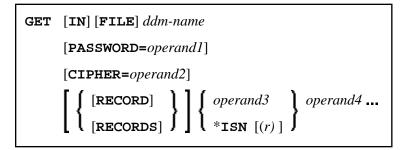

This chapter covers the following topics:

- Function
- Restrictions
- Syntax Description
- Example

For an explanation of the symbols used in the syntax diagram, see Syntax Symbols.

Related Statements: ACCEPT/REJECT | AT BREAK | AT START OF DATA | AT END OF DATA | BACKOUT TRANSACTION | BEFORE BREAK PROCESSING | DELETE | END TRANSACTION | FIND | GET SAME | GET TRANSACTION | HISTOGRAM | LIMIT | PASSW | PERFORM BREAK PROCESSING | READ | RETRY | STORE | UPDATE

Belongs to Function Group: Database Access and Update

## Function

The GET statement is used to read a record with a given Adabas Internal Sequence Number (ISN).

The GET statement does not cause a processing loop to be initiated.

### Restrictions

- The GET statement cannot be used for DL/I and SQL databases.
- The GET statement cannot be used with Entire System Server.

### **Syntax Description**

Operand Definition Table:

| Operand  | Possible<br>Structure |   |   |  | Possible Formats |   |   |   |   |   |        |   |   |   | Referencing<br>Permitted | Dynamic<br>Definition |     |
|----------|-----------------------|---|---|--|------------------|---|---|---|---|---|--------|---|---|---|--------------------------|-----------------------|-----|
| operand1 | С                     | S |   |  |                  | A |   |   |   |   |        |   |   |   |                          | yes                   | no  |
| operand2 | С                     | S |   |  |                  |   | N |   |   |   |        |   |   |   |                          | no                    | no  |
| operand3 | С                     | S |   |  | N                |   | N | Р | I |   | B<br>* |   |   |   |                          | yes                   | no  |
| operand4 |                       | S | Α |  |                  | A | N | Р | I | F | В      | D | Т | L |                          | yes                   | yes |

\* Format B of *operand3* may be used only with a length of less than or equal to 4.

Syntax Element Description:

| view-name         | View Name:                                                                                                    |  |  |  |  |  |  |  |  |  |  |
|-------------------|----------------------------------------------------------------------------------------------------|--|--|--|--|--|--|--|--|--|--|
|                   | In structured mode and in reporting mode using a DEFINE DATA LOCAL statement, the name of a view as defined either directly within a DEFINE DATA statement or in a separate global or local data area.                                                                                |  |  |  |  |  |  |  |  |  |  |
| ddm-name          | DDM Name:                                                                                                    |  |  |  |  |  |  |  |  |  |  |
|                   | In reporting mode using no DEFINE DATA LOCAL statement, the name of the data definition module (DDM) is referenced.                                                                                                    |  |  |  |  |  |  |  |  |  |  |
| PASSWORD=operand1 | PASSWORD Clause/CYPHER Clause:                                                                                                    |  |  |  |  |  |  |  |  |  |  |
|                   | These clauses are applicable only to Adabas and VSAM databases.                                                                                                    |  |  |  |  |  |  |  |  |  |  |
|                   | The PASSWORD clause is used to provide a password when retrieving data from an Adabas file which is password protected.                                                                                                    |  |  |  |  |  |  |  |  |  |  |
| CIPHER=operand2   | The CIPHER clause is used to provide a cipher key when retrieving data from an Adabas file which is enciphered.                                                                                                    |  |  |  |  |  |  |  |  |  |  |
|                   | See the statements FIND and PASSW for further information.                                                                                                    |  |  |  |  |  |  |  |  |  |  |
| *ISN / operand3   | Internal Sequence Number:                                                                                                    |  |  |  |  |  |  |  |  |  |  |
|                   | The ISN must be provided either in the form of a numeric constant or user-defined variable ( <i>operand3</i> ), or via the Natural system variable *ISN.                                                                                                    |  |  |  |  |  |  |  |  |  |  |
|                   | <b>Note:</b><br>for VSAM databases: For VSAM ESDS, the RBA must be contained in a<br>user-defined variable (numeric format) or must be specified as an integer<br>constant. The same rules apply to VSAM RRDS with the exception that the<br>RRN must be provided instead of the RBA. |  |  |  |  |  |  |  |  |  |  |
| ( <i>r</i> )      | Statement Reference:                                                                                                    |  |  |  |  |  |  |  |  |  |  |
|                   | The notation $(r)$ is used to specify the statement which contains the FIND or READ statement used to initially read the record.                                                                                                    |  |  |  |  |  |  |  |  |  |  |
|                   | If $(r)$ is not specified, the GET statement will be related to the innermost active processing loop.                                                                                                    |  |  |  |  |  |  |  |  |  |  |
|                   | (r) may be specified as a reference statement number or as a statement label.                                                                                                    |  |  |  |  |  |  |  |  |  |  |
| operand4          | Reference to Database Fields:                                                                                                    |  |  |  |  |  |  |  |  |  |  |
|                   | Subsequent references to database fields that have been read with a GET statement must contain the label or line number of the GET statement.                                                                                                    |  |  |  |  |  |  |  |  |  |  |

### Example

```
** Example 'GETEX1': GET
*****
DEFINE DATA LOCAL
1 PERSONS VIEW OF EMPLOYEES
 2 PERSONNEL-ID
 2 NAME
 2 FIRST-NAME
1 SALARY-INFO VIEW OF EMPLOYEES
 2 NAME
 2 CURR-CODE (1:1)
 2 SALARY (1:1)
*
1 #ISN-ARRAY (B4/1:10)
1 #LINE-NR (N2)
END-DEFINE
FORMAT PS=16
LIMIT 10
READ PERSONS BY NAME
 MOVE *COUNTER TO #LINE-NR
 MOVE *ISN TO #ISN-ARRAY (#LINE-NR)
 DISPLAY #LINE-NR PERSONNEL-ID NAME FIRST-NAME
 /*
 AT END OF PAGE
   INPUT / 'PLEASE SELECT LINE-NR FOR SALARY INFORMATION:' #LINE-NR
   IF #LINE-NR = 1 THRU 10
     GET SALARY-INFO #ISN-ARRAY (#LINE-NR)
     WRITE / SALARY-INFO.NAME
            SALARY-INFO.SALARY (1)
            SALARY-INFO.CURR-CODE (1)
   END-IF
 END-ENDPAGE
 /*
END-READ
END
```

#### **Output of Program GETEX1:**

05-01-13 13:17:42 Page 1 #LINE-NR PERSONNEL NAME FIRST-NAME ID \_\_\_\_\_ \_ \_\_\_\_ 1 60008339 ABELLAN KEPA 30000231 ACHIESON 2 ROBERT 50005800 ADAM 3 SIMONE 20008800 ADKINSON 4 JEFF 20009800 ADKINSON PHYLLIS 5 20012700 ADKINSON HAZEL 6 7 20013800 ADKINSON DAVID 20019600 ADKINSON 8 CHARLIE 20008600 ADKINSON 9 MARTHA 20005700 ADKINSON 10 TIMMIE PLEASE SELECT LINE-NR FOR SALARY INFORMATION: 1

ABELLAN 1450000 PTA

GET